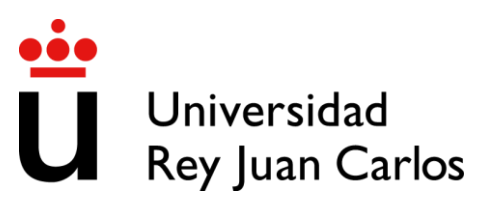

# CREACIÓN AUTOMÁTICA DE PULL-REQUESTS A PARTIR DE RESULTADOS DE PYLINT

Autor: Raúl Cano Montero Tutor: Dr. Gregorio Robles

# Introducción

- Proyectos desarrollados en Python.
- Repositorios alojados en GitHub.
- Análisis mediante Pylint.
- Corrección de errores detectados.
- Realización de Pull-Requests con las modificaciones.
- Aumentar nivel de cumplimiento con PEP<sub>8</sub>.

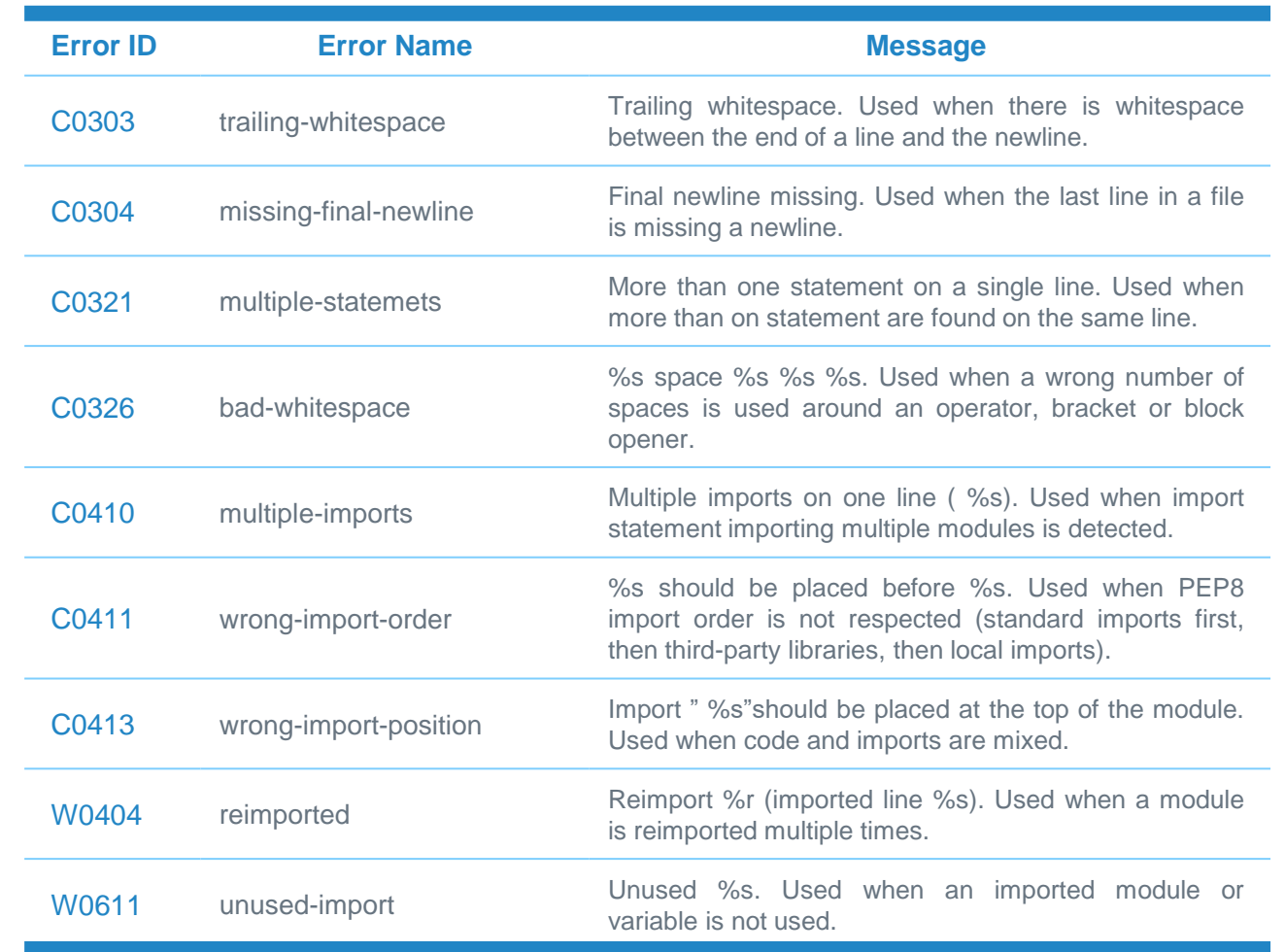

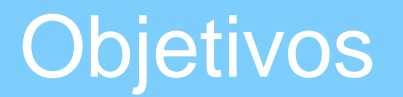

### **Objetivo general**

Creación de Pull-Requests tras analizar y corregir código que incumple las normas de PEP8.

#### **Objetivos específicos**

- Aplicación web.
- Accesible desde Internet.
- Compatible con el GitLab de la ETSIT.
- Uso de proyectos reales.
- Análisis de aceptación de las Pull-Requests.

# **Tecnologías**

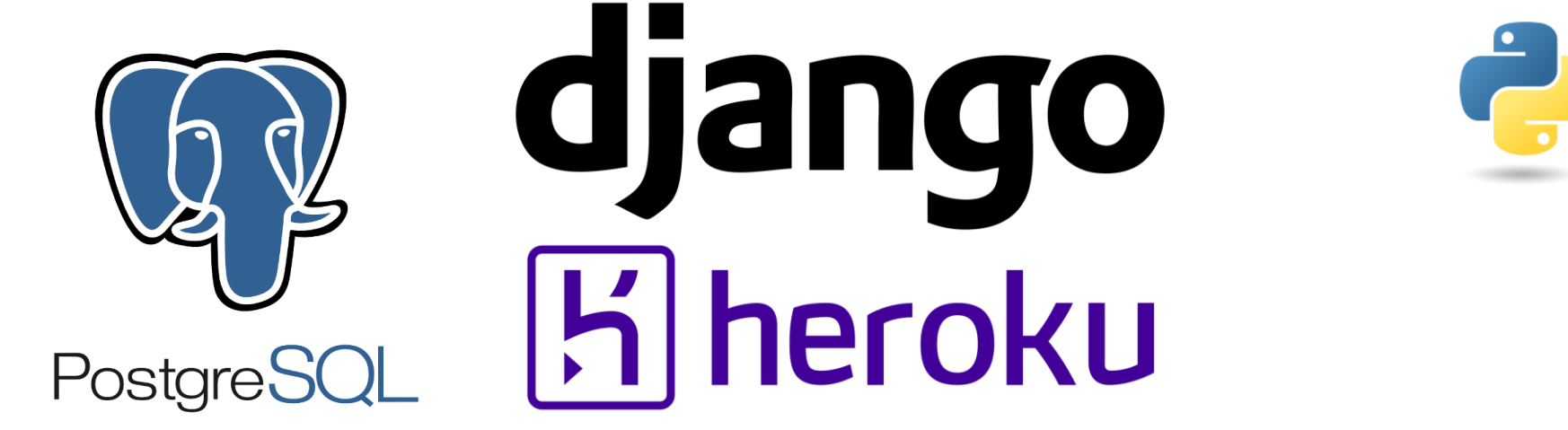

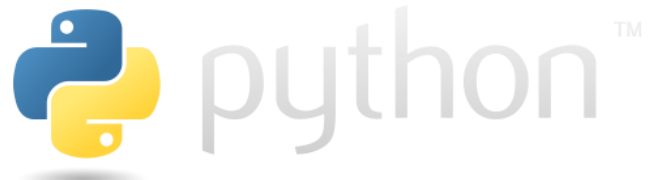

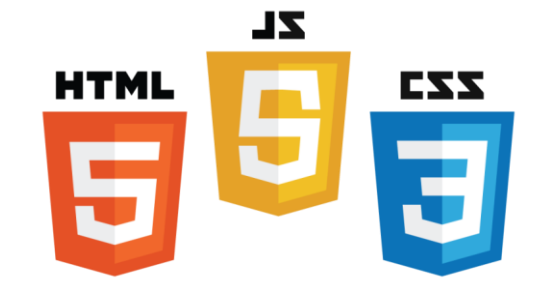

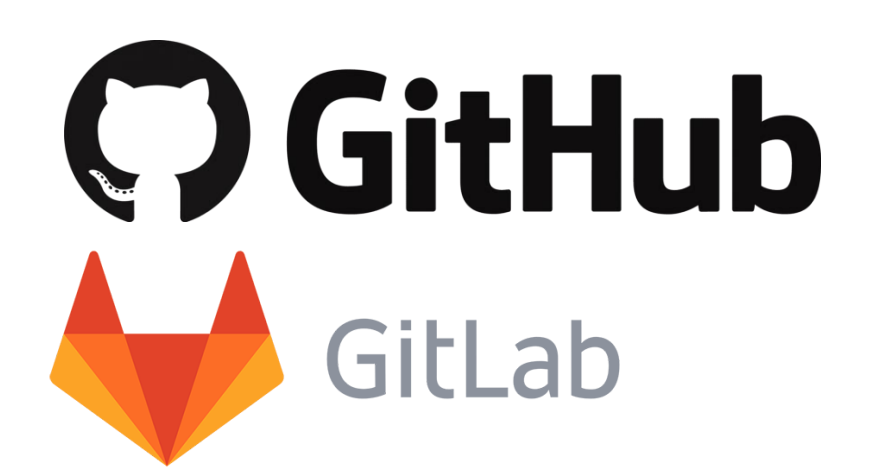

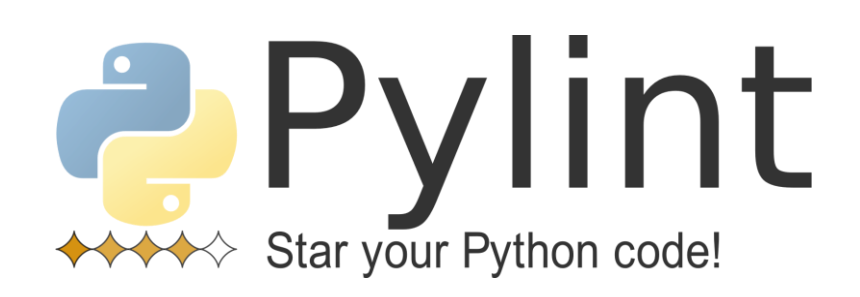

# Diseño e implementación

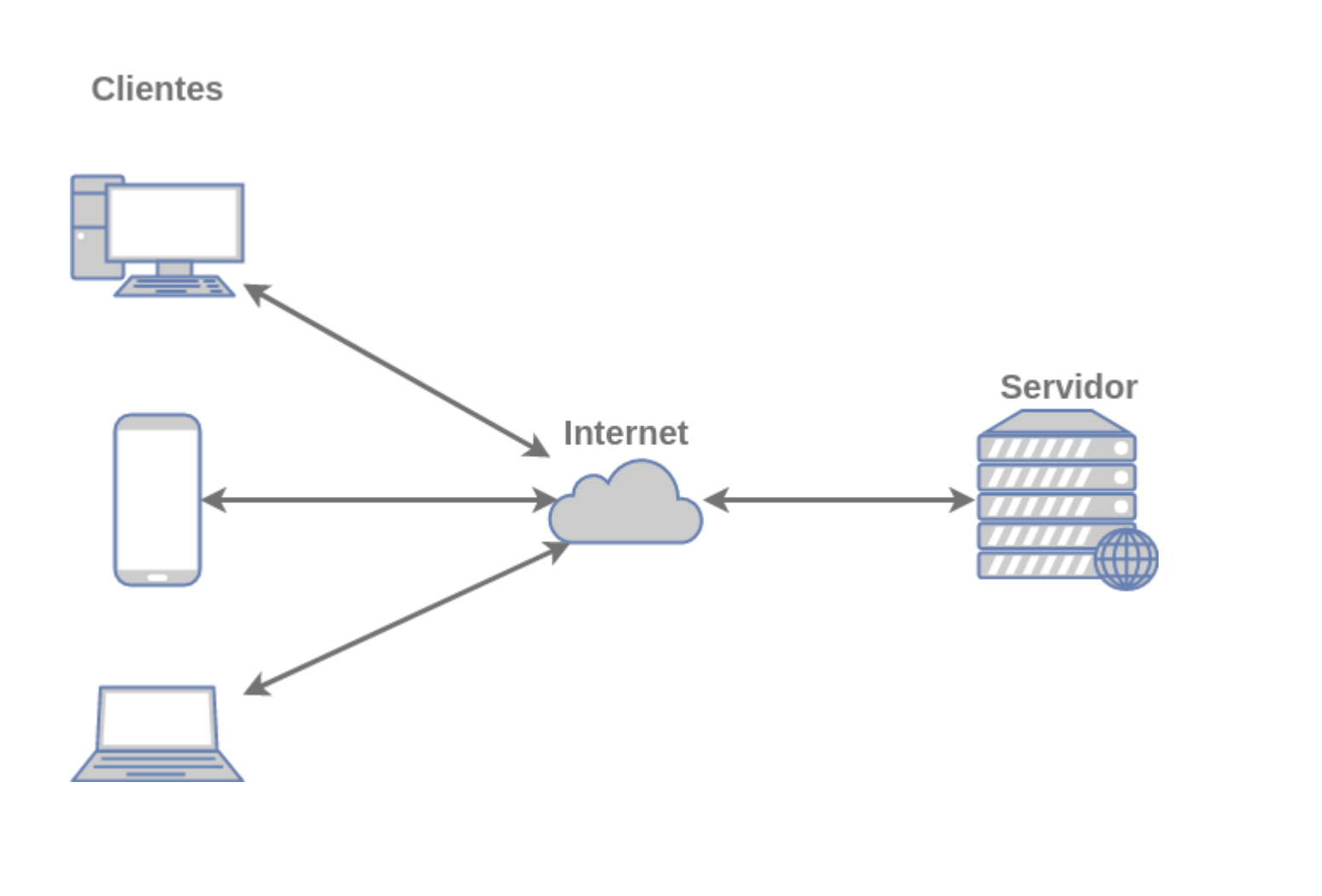

# **Cliente** Navegador web. **Objetivo general**

- 
- o Aplicación Django.
- o Base de datos PostgreSQL.
- o Despliegue en Heroku.

# Diseño e implementación del servidor

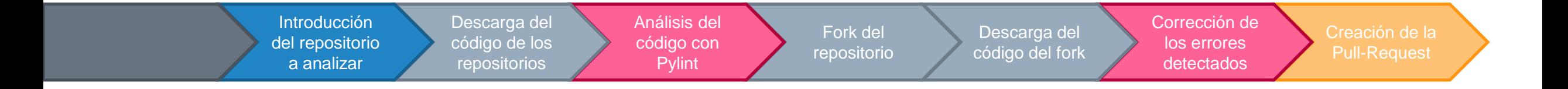

# Diseño e implementación del servidor: Django

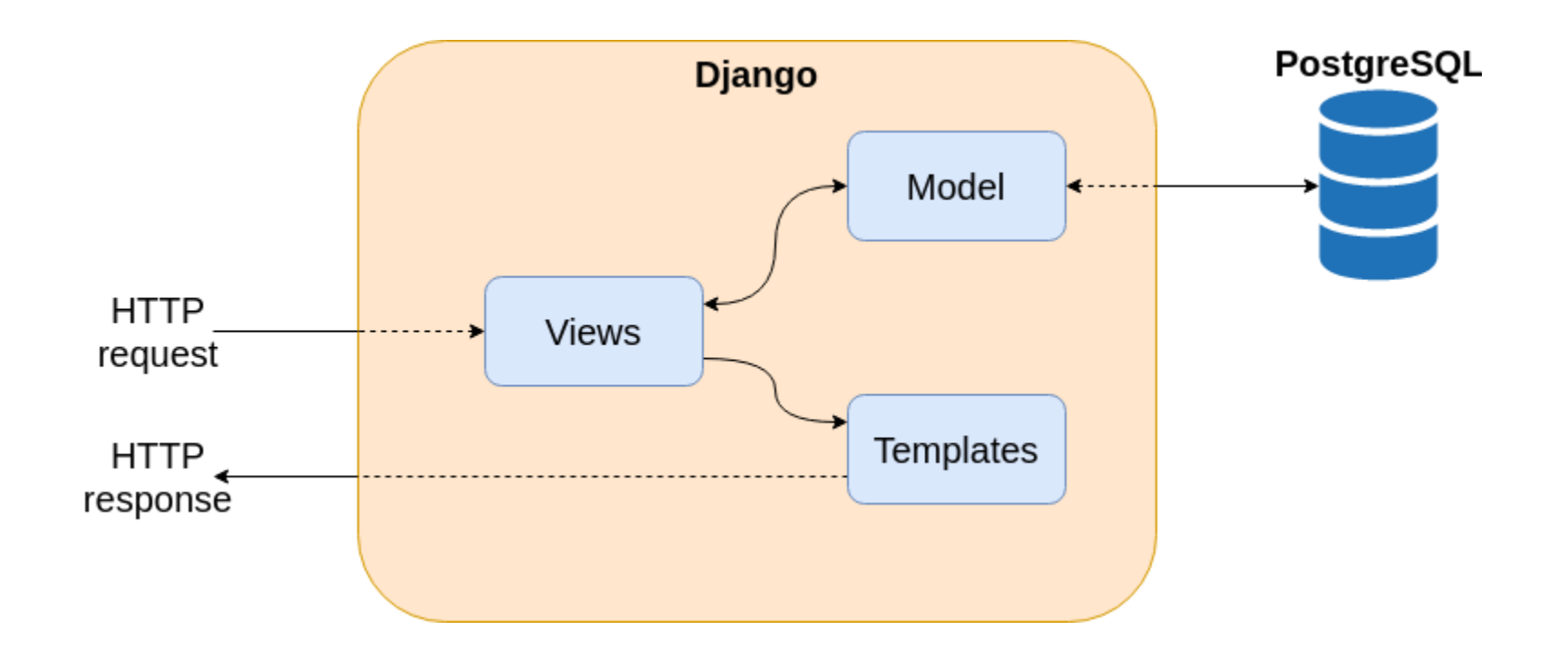

## Diseño e implementación del servidor: BBDD

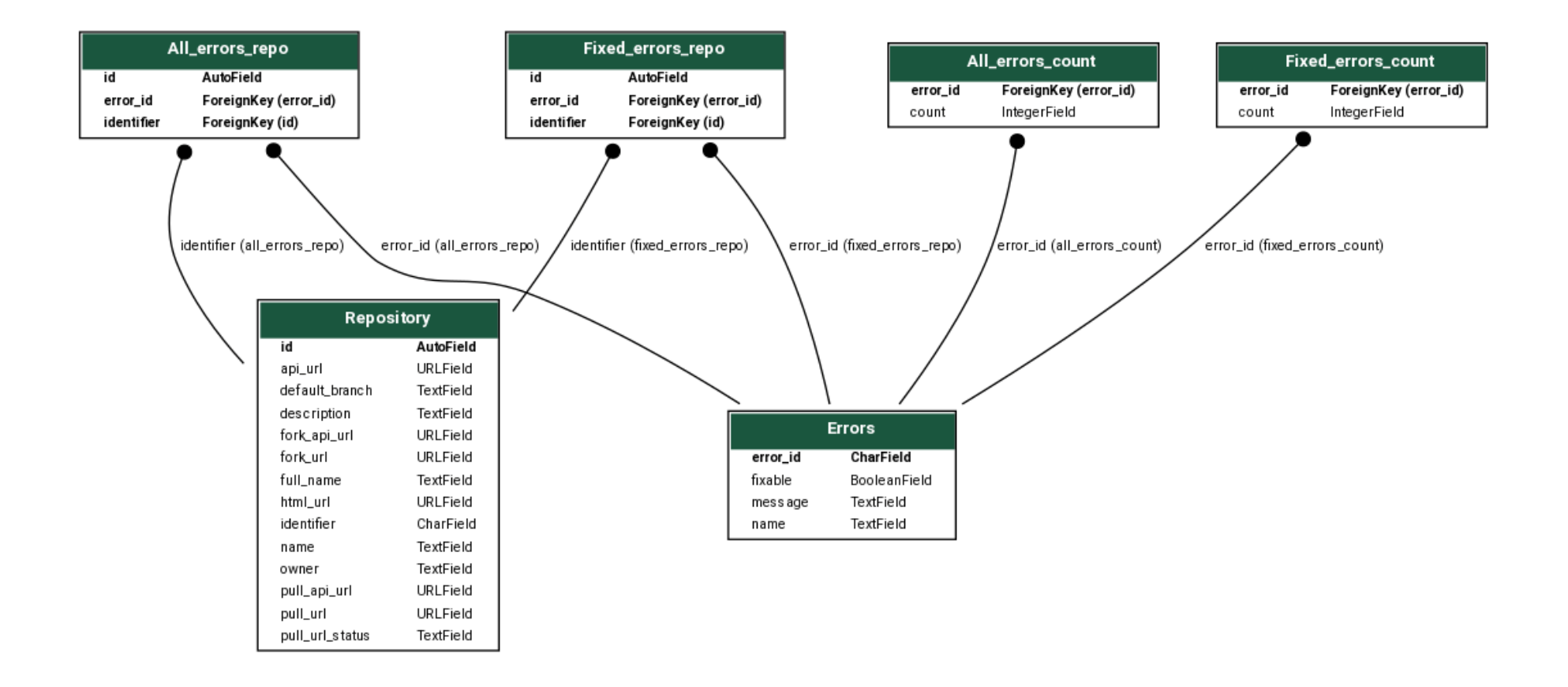

## Diseño e implementación del servidor: Errores de Pylint

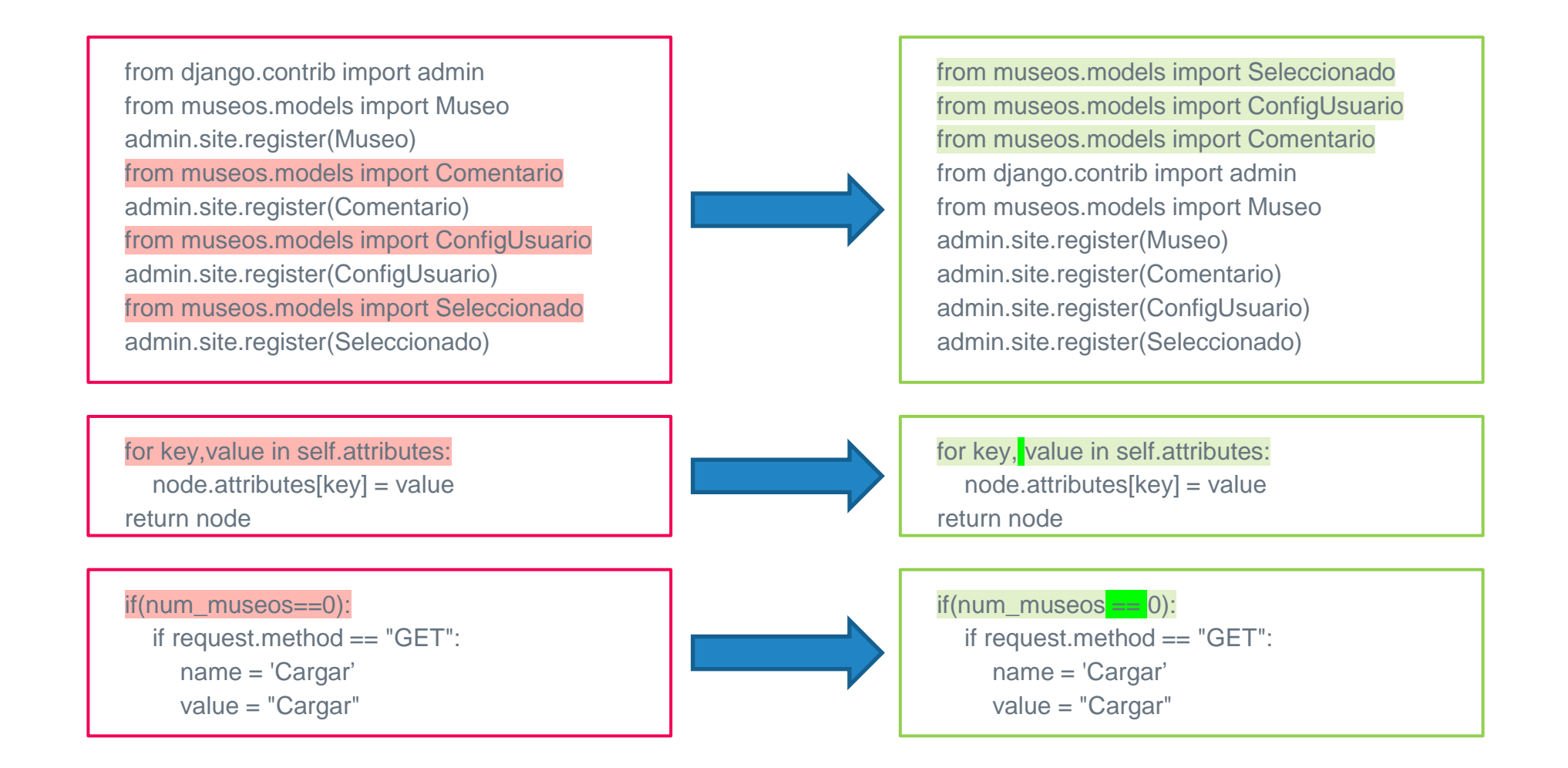

# Resultados: Pull-Requests

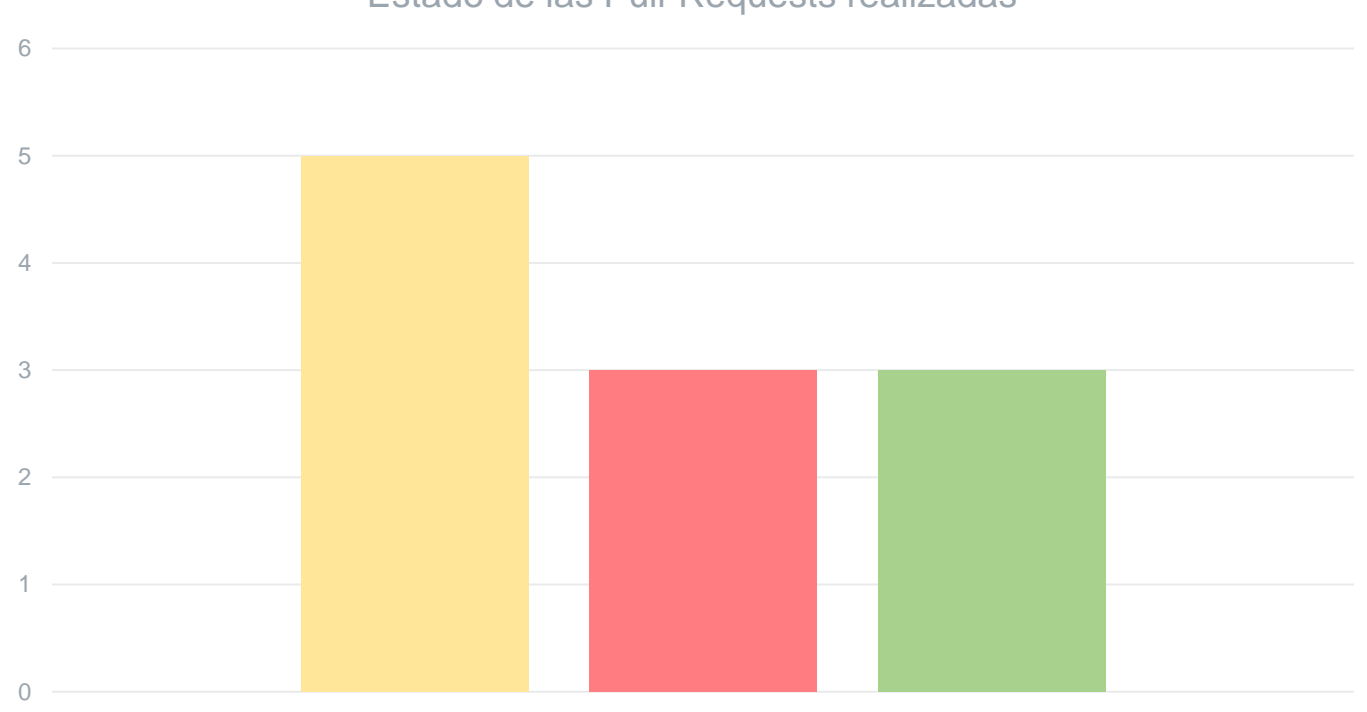

Estado de las Pull-Requests realizadas

■ Open ■ Closed ■ Accepted

## Resultados: Errores detectados

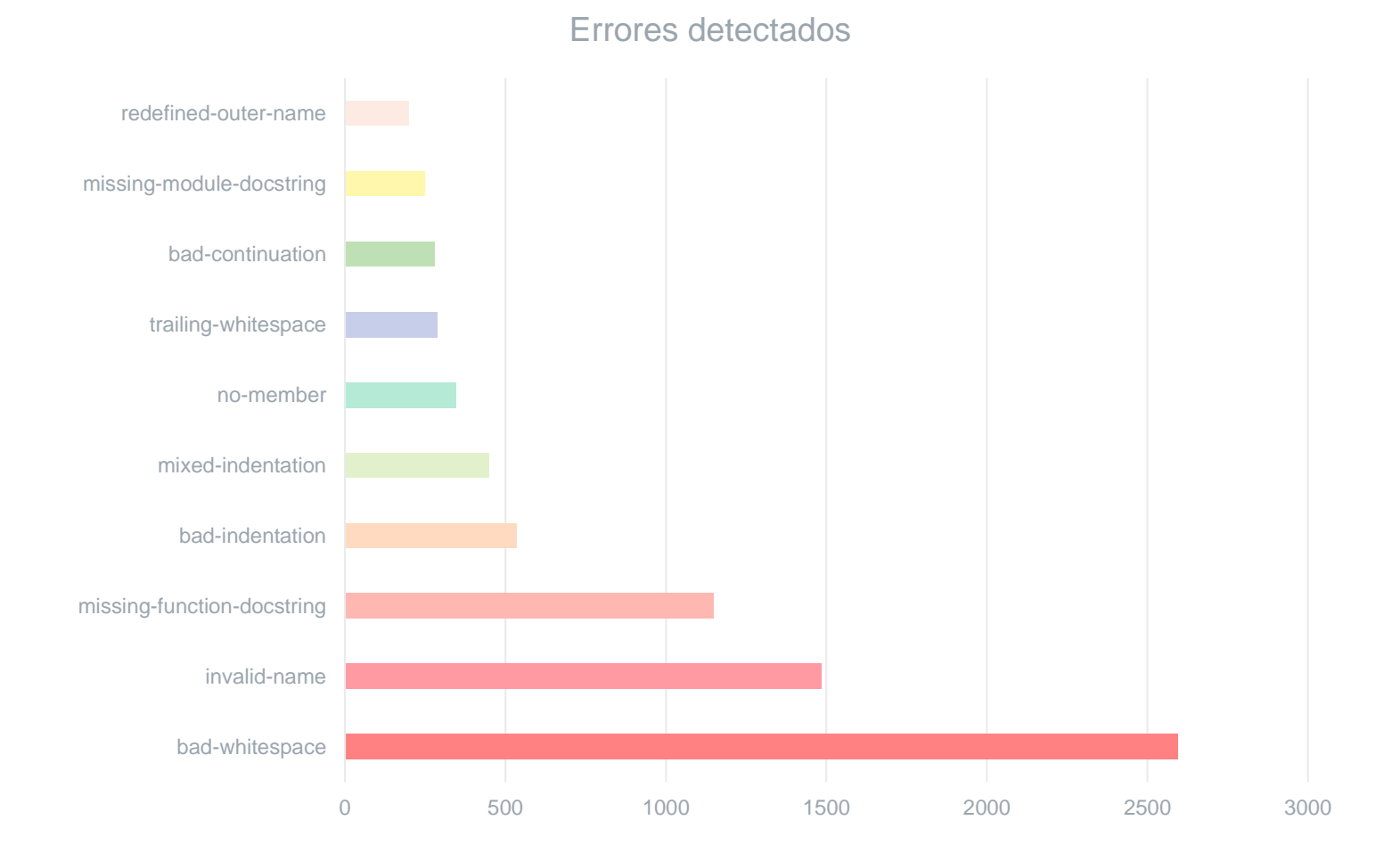

# Resultados: Errores corregidos

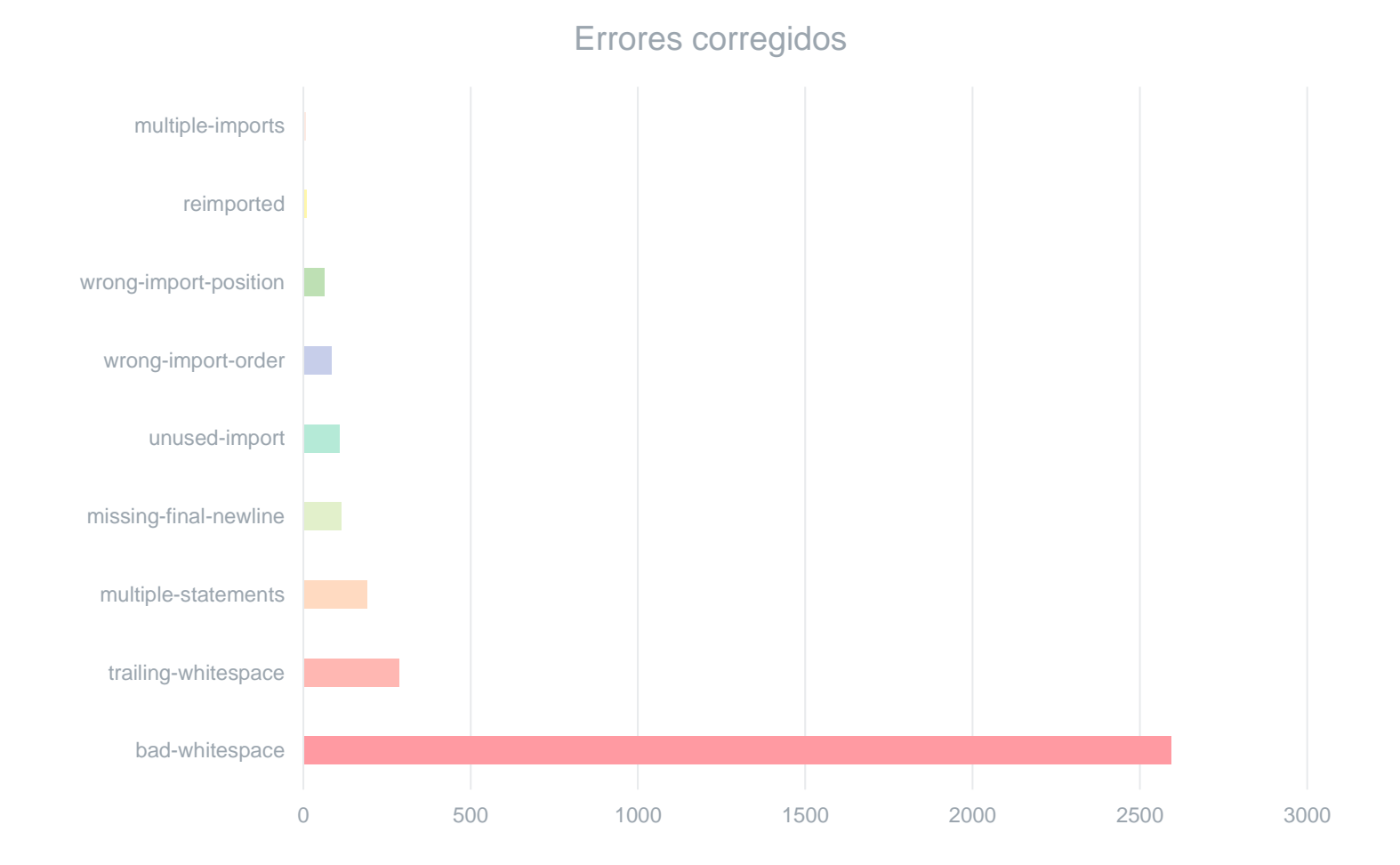

# **Conclusiones**

### **Objetivos cumplidos**

- ✓ Creación de Pull-Requests tras analizar y corregir código que incumple las normas de PEP<sub>8</sub>.
- ✓ Aplicación web.
- ✓ Compatible con el GitLab de la ETSIT.
- ✓ Uso de proyectos reales.
- ✓ Análisis de aceptación de las Pull-Requests.

#### **Objetivos cumplidos parcialmente**

- o Accesible desde internet.
	- Entrada en reposo.
	- Límite de líneas en la base de datos.